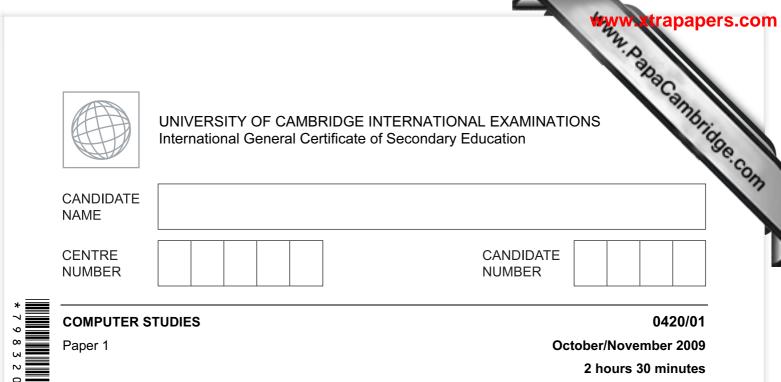

Candidates answer on the Question Paper.

No Additional Materials are required.

## READ THESE INSTRUCTIONS FIRST

Write your Centre number, candidate number and name on all the work you hand in. Write in dark blue or black pen.

You may use a soft pencil for any diagrams, graphs or rough working. Do not use staples, paper clips, highlighters, glue or correction fluid.

DO NOT WRITE IN ANY BARCODES.

Answer **all** questions.

No marks will be awarded for using brand names of software packages or hardware.

At the end of the examination, fasten all your work securely together. The number of marks is given in brackets [] at the end of each question or part question.

For Examiner's Use

This document consists of **20** printed pages.

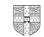

| φ   | ain, using examples where appropriate, the meaning of these computer terms.                    | Can  |
|-----|------------------------------------------------------------------------------------------------|------|
| )   | interrupt                                                                                      | Drig |
|     | 2<br>lain, using examples where appropriate, the meaning of these computer terms.<br>interrupt | N    |
|     |                                                                                                |      |
|     |                                                                                                | [2]  |
| (b) | icon                                                                                           |      |
|     |                                                                                                |      |
|     |                                                                                                |      |
|     |                                                                                                | [2]  |
| (c) | ROM                                                                                            |      |
| (C) |                                                                                                |      |
|     |                                                                                                |      |
|     |                                                                                                | [2]  |
|     |                                                                                                |      |
| (d) | buffer                                                                                         |      |
|     |                                                                                                |      |
|     |                                                                                                |      |
|     |                                                                                                | [2]  |
| (e) | validation                                                                                     |      |
|     |                                                                                                |      |
|     |                                                                                                |      |
|     |                                                                                                | [2]  |
|     |                                                                                                |      |
|     |                                                                                                |      |

|                                  | 3<br>vo advantages of using high level languages when writing new computer shan using low level languages.                                                                                                    |
|----------------------------------|----------------------------------------------------------------------------------------------------|
|                                  | <b>vo</b> advantages of using high level languages when writing new computer share han using low level languages.                                                                                                    |
| 4                                |                                                                                                    |
| 1                                |                                                                                                    |
|                                  |                                                                                                    |
| 2                                |                                                                                                    |
|                                  | [2]                                                                                                    |
| A scho                           | ol decides to allow internet access on all its networked computers.                                                                                                    |
|                                  | scribe <b>two</b> problems this could create and how the system could be protected inst these problems.                                                                                                    |
| Pro                              | oblem 1                                                                                                    |
|                                  |                                                                                                    |
|                                  |                                                                                                    |
| Pro                              | otection 1                                                                                                    |
|                                  |                                                                                                    |
|                                  |                                                                                                    |
| Pro                              | blem 2                                                                                                    |
| Pro                              | blem 2                                                                                                    |
|                                  |                                                                                                    |
|                                  | otection 2                                                                                                    |
|                                  |                                                                                                    |
| <br>Pro<br>                      | otection 2[4]                                                                                                    |
| <br>Pro<br>                      | otection 2[4]<br>Ident records are stored on a computer. This is linked to the network to allow                                                                                                    |
| <br>Pro<br><br>(b) Stu<br>tea    | otection 2[4]<br>udent records are stored on a computer. This is linked to the network to allow<br>uchers to access information from anywhere on the school site.                                                                                                    |
| <br>Pro<br><br>(b) Stu<br>tea    | otection 2 [4]<br>udent records are stored on a computer. This is linked to the network to allow<br>others to access information from anywhere on the school site.<br>How is it possible to prevent unauthorised access to student records?                                                                            |
| <br>Pro<br><br>(b) Stu<br>tea    | Detection 2[4]<br>Ident records are stored on a computer. This is linked to the network to allow<br>ichers to access information from anywhere on the school site.<br>How is it possible to prevent unauthorised access to student records?                                                                            |
| <br>Pro<br>(b) Stu<br>tea<br>(i) | Ident records are stored on a computer. This is linked to the network to allow inchers to access information from anywhere on the school site.<br>How is it possible to prevent unauthorised access to student records?                                                                                                |
| <br>Pro<br>(b) Stu<br>tea<br>(i) | Detection 2[4]<br>Ident records are stored on a computer. This is linked to the network to allow<br>ichers to access information from anywhere on the school site.<br>How is it possible to prevent unauthorised access to student records?                                                                            |
| <br>Pro<br>(b) Stu<br>tea<br>(i) | Detection 2 [4]   udent records are stored on a computer. This is linked to the network to allow ichers to access information from anywhere on the school site.   How is it possible to prevent unauthorised access to student records?   Each student record is approximately 5 megabytes. Suggest a possible back up |
| <br>Pro<br>(b) Stu<br>tea<br>(i) | Detection 2 [4]   udent records are stored on a computer. This is linked to the network to allow ichers to access information from anywhere on the school site.   How is it possible to prevent unauthorised access to student records?   Each student record is approximately 5 megabytes. Suggest a possible back up |

AA

|   | 4<br>A fashion company wants to produce a catalogue advertising their latest clothes.<br>Describe <b>two</b> ways they could obtain images of clothes and use them in their catalogue. | 's.co         |
|---|----------------------------------------------------------------------------------------------------|---------------|
| 4 | 4<br>A fashion company wants to produce a catalogue advertising their latest clothes.                                                                                                  | <b>F</b> .    |
| T | Describe two ways they could obtain images of clothes and use them in their catalogue.                                                                                                 | For<br>iner's |
|   | 1                                                                                                    | e.c           |
|   |                                                                                                    | 1             |
|   |                                                                                                    |               |
|   | 2                                                                                                    |               |
|   |                                                                                                    |               |
|   |                                                                                                    |               |
|   | [4]                                                                                                    |               |
|   | Name <b>two</b> methods of implementing a new computer system. Give <b>one</b> advantage and <b>one</b> disadvantage of each method chosen.                                            |               |
|   | Method 1                                                                                                    |               |
|   | Advantage                                                                                                    |               |
|   |                                                                                                    |               |
|   |                                                                                                    |               |
|   | Disadvantage                                                                                                    |               |
|   |                                                                                                    |               |
|   | Method 2                                                                                                    |               |
|   | Advantage                                                                                                    |               |
|   |                                                                                                    |               |
|   |                                                                                                    |               |
|   | Disadvantage                                                                                                    |               |
|   |                                                                                                    |               |
|   | [4]                                                                                                    |               |

| 5                                                                                                    | ers.com       |
|----------------------------------------------------------------------------------------------------|---------------|
| 5<br>As well as being a valuable source of information, the internet has also enabled users were money through a number of online services.<br>Give <b>two</b> different examples of services that have allowed users to save money and describe how the internet has made these savings possible. | For<br>iner's |
| describe how the internet has made these savings possible.                                                                                                    | Se.com        |
| Reason                                                                                                    |               |
| Example 2                                                                                                    |               |
| Reason                                                                                                    |               |
| [4]                                                                                                    |               |

|          | 6<br>eo-conferencing has increased in popularity over the last five years.<br>Give <b>three</b> reasons for this increase in popularity. | pa     |
|----------|----------------------------------------------------------------------------------------------------|--------|
|          | 6 ABD                                                                                                    |        |
|          | eo-conferencing has increased in popularity over the last five years.                                                                    | m      |
| a)       | Give <b>three</b> reasons for this increase in popularity.                                                                               | 1      |
|          | 1                                                                                                    |        |
|          |                                                                                                    | •      |
|          |                                                                                                    | •      |
|          | 2                                                                                                    |        |
|          |                                                                                                    |        |
|          |                                                                                                    |        |
|          | 3                                                                                                    | _      |
|          |                                                                                                    | -      |
|          | [3                                                                                                    | '<br>1 |
|          |                                                                                                    | 1      |
| (b)      | Describe <b>one</b> type of software and <b>two</b> hardware devices needed for video-conferencing.                                      |        |
|          | Software                                                                                                    |        |
|          |                                                                                                    |        |
|          |                                                                                                    | •      |
|          |                                                                                                    |        |
|          | Hardware 1                                                                                                    |        |
|          |                                                                                                    |        |
|          |                                                                                                    |        |
|          | Hardware 2                                                                                                    |        |
|          |                                                                                                    |        |
|          | [3]                                                                                                    | ]      |
| (c)      | Apart from video-conferencing, what two other forms of communication exist which                                                         |        |
| <b>U</b> | make use of computer networks?                                                                                                    | I      |
|          | 1                                                                                                    |        |
|          |                                                                                                    |        |
|          | 2                                                                                                    | -      |
|          | [2]                                                                                                    |        |
|          | ــــــــــــــــــــــــــــــــــــــ                                                                                                   | L      |

|     |       | 7 7                                                                                                    |     |
|-----|-------|----------------------------------------------------------------------------------------------------|-----|
| (a) |       | v could a computer simulation be used by a supermarket to reduce que ckouts?                                                        |     |
|     |       |                                                                                                    | Se  |
|     |       |                                                                                                    |     |
|     |       |                                                                                                    | [2] |
| (b) |       | supermarket has decided to fit sensors at the shop entrance to count peop<br>ing in and leaving.                                    | ble |
|     | (i)   | What type of sensor would be suitable to detect people?                                                                             |     |
|     |       |                                                                                                    |     |
|     | (::)  |                                                                                                    | [1] |
|     | (ii)  | How could the supermarket use the information obtained from these sensors?                                                          |     |
|     |       |                                                                                                    |     |
|     |       |                                                                                                    |     |
|     |       |                                                                                                    | [2] |
| (-) | The   |                                                                                                    |     |
| (C) |       | supermarket has decided to fit information screens at various locations former use. These information screens do not use keyboards. | or  |
|     | (i)   | Give <b>one</b> example of a suitable input device.                                                                                 |     |
|     |       |                                                                                                    |     |
|     |       |                                                                                                    | [1] |
|     | (ii)  | What information could be made available to supermarket customers?                                                                  |     |
|     |       |                                                                                                    |     |
|     |       |                                                                                                    |     |
|     | (iii) | Give <b>one</b> advantage of using this system rather than displaying signs and notic                                               | [1] |
|     | (111) | around the supermarket.                                                                                                    | 53  |
|     |       |                                                                                                    |     |
|     |       |                                                                                                    |     |
|     |       |                                                                                                    | [1] |

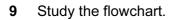

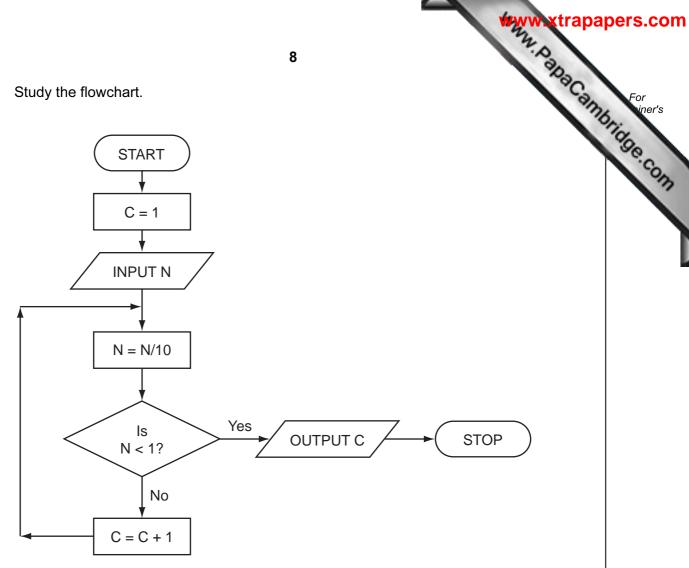

Complete the table to show what outputs you would expect for the **three** inputs.

| INPUT N | OUTPUT C |
|---------|----------|
| 55      |          |
| 2100    |          |
| 1       |          |

[3]

8

|              | MAN WALL                                                                                                    | rapap |
|--------------|----------------------------------------------------------------------------------------------------|-------|
|              | 9                                                                                                    |       |
| Hou<br>in th | <b>9</b><br>uses for sale can be viewed using a <i>Virtual Reality Tour</i> . This takes you round the<br>pree dimensions (3D) on a computer screen " <i>as if you were there in person</i> ".<br>Give <b>two</b> advantages of <i>Virtual Reality Tours</i> . | Canno |
| (a)          | Give two advantages of Virtual Reality Tours.                                                                                                    | N     |
|              | 1                                                                                                    |       |
|              | 2                                                                                                    |       |
|              |                                                                                                    | [2]   |
| (b)          | How are the house images created for the Virtual Reality Tour?                                                                                                    |       |
|              |                                                                                                    |       |
|              |                                                                                                    |       |
|              |                                                                                                    | [2]   |
| (c)          | What <b>two</b> changes in technology have allowed Virtual Reality Tours to becompossible?                                                                                                    | me    |
|              | 1                                                                                                    |       |
|              |                                                                                                    |       |
|              | 2                                                                                                    |       |
|              |                                                                                                    |       |
|              |                                                                                                    | [2]   |
| (d)          | Describe a typical tool on a Virtual Reality Tour web page.                                                                                                    |       |
|              |                                                                                                    |       |
|              |                                                                                                    | [1]   |
| (e)          | Give another application of Virtual Reality Tours.                                                                                                    |       |
|              |                                                                                                    |       |
|              |                                                                                                    | [1]   |

|           |                          |            |                         |             |              |           |           | the work   | Ashacai<br>I<br>Matches |
|-----------|--------------------------|------------|-------------------------|-------------|--------------|-----------|-----------|------------|-------------------------|
|           |                          |            |                         |             | 10           |           |           |            | Dec.                    |
| 1 A<br>tł | spreadshe<br>rough the y | et has be  | en set up<br>sults were | to store re | esults of fo | otball ma | tches for | 12 teams.  | a Cal                   |
|           |                          |            |                         |             | -            | _         |           | I          |                         |
|           | A                        | В          | С                       | D           | E            | F         | G         | Н          |                         |
| 1         | Team                     | Won        | Drawn                   | Lost        | Number       | Goals     | Goals     | Goal       | Matches                 |
| 2         | Name                     | (3 points) | (1 point)               | (0 points)  | of Points    | For       | Against   | Difference | Played                  |
| 3         |                          |            |                         |             |              |           |           |            |                         |
| 4         | United                   | 7          | 2                       | 2           | 23           | 16        | 4         | 12         | 11                      |
| 5         | City                     | 7          | 2                       | 2           | 23           | 21        | 10        | 11         | 11                      |
| 6         | Town                     | 6          | 1                       | 4           | 19           | 16        | 10        | 6          | 11                      |
| 7         | Academics                | 4          | 6                       | 1           | 18           | 12        | 9         | 3          | 11                      |
| 8         | Rovers                   | 4          | 4                       | 3           | 16           | 16        | 14        | 2          | 11                      |
| 9         | Runaways                 | 3          | 5                       | 3           | 14           | 10        | 12        | -2         | 11                      |
| 10        | Yorkers                  | 3          | 5                       | 3           | 14           | 10        | 14        | -4         | 11                      |
| 11        | Albion                   | 3          | 3                       | 5           | 12           | 14        | 15        | -1         | 11                      |
| 12        | Knights                  | 4          | 0                       | 7           | 12           | 10        | 18        | -8         | 11                      |
| 13        | Sporting                 | 2          | 5                       | 4           | 11           | 10        | 12        | -2         | 11                      |
| 14        | Nohopers                 | 2          | 3                       | 6           | 9            | 8         | 16        | -8         | 11                      |
| 15        | Jokers                   | 2          | 2                       | 7           | 8            | 6         | 14        | -8         | 11                      |

## (a) What formula is in cell E4 to calculate the Number of Points for United?

[1]

(b) Goal Difference = (Goals For – Goals Against). What formula is in cell H4 to find Goal **Difference for United?** 

..... [1] .....

| (c) | 11   State two ways of checking the correctness of data in columns F and G.   1            |        |
|-----|--------------------------------------------------------------------------------------------|--------|
| (d) | 2 [2]<br>Rovers played Yorkers and won 2 – 0. Columns B, D, F, G and I were updated. Which | Se.com |
|     | other cells would be automatically updated?                                                |        |

**12** A digital security camera was set up as shown in the diagram.

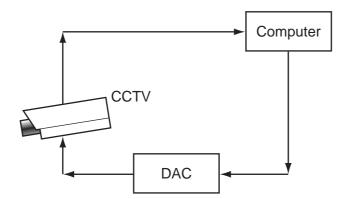

The digital CCTV camera is connected to a computer. The computer can make the camera move in any direction by sending out digital signals. The computer system has a 400 gigabyte hard disk.

(a) What hardware is needed to inform the computer that the camera needs to move to capture an image? [1] ..... (b) Why is the DAC needed? ..... [1] ..... (c) How could the computer use the camera to detect an intruder? [1] ..... (d) Give two advantages of using digital cameras. 1 2 [2] 

12

Waw, BabaCambridge.com

|               | www.xtra                                                                                                    | apap |
|---------------|----------------------------------------------------------------------------------------------------|------|
|               | 13                                                                                                    |      |
| <b>(e)</b> Ea | ch image size is 400 kilobytes (0.4 gigabytes).                                                                        | -an  |
| (i)           | How many images can be stored before the hard disk is full?                                                            | 76.  |
|               |                                                                                                    |      |
|               |                                                                                                    |      |
|               | [                                                                                                    | [1]  |
| (ii)          | Once the hard disk is full, how can the system ensure that the stored images an not lost and new images can be stored? | e    |
|               |                                                                                                    |      |
|               |                                                                                                    |      |
|               | [                                                                                                    | 1]   |

base: humber of hit tracks 0 14 13 A radio station keeps a database of all its music CDs. Here is part of this database: Reference **CD** length number of special **CD** title Number tracks edition (mins) 1111 Afternoon Glory 12 55 Ν 1112 Stone Tulips 10 Ν 42 Aftermath 1113 8 33 0 Ν 1114 Major Peppers 15 Υ 72 5 1115 Seaside 9 Ν 40 2 1116 Lookout 12 2 Ν 62 11 3 1117 **Future Dreams** Ν 60 Υ Moonlight 14 70 2 1118 (a) How many records are there in the database section? [1] (b) If the following query was input: (CD length (mins) < 60) AND (number of hit tracks > 1) using **Reference Number** only, write down which data items would be output. ......[1] (c) Write down a query to select which CDs are special edition or have more than 10 tracks. [2] ..... (d) The database is sorted in descending order on CD length (mins). Using Reference Number only, write down the order of the records following this sort. .....

[1]

|     |      | www.xtrapa                                                                                                    | pers |
|-----|------|----------------------------------------------------------------------------------------------------|------|
|     |      | 15                                                                                                    |      |
| (e) | thei | 15<br>e radio station has a phone-in service where a listener texts the title of the<br>r mobile phone. The popularity of each CD is then known and which CDs the<br>ion should play.<br>How would this information be stored? | Foi  |
|     | (i)  | How would this information be stored?                                                                                                    | 90   |
|     |      | [1]                                                                                                    |      |
|     | (ii) | How could this information be linked to the database?                                                                                                    |      |
|     |      | [1]                                                                                                    |      |
|     |      | agement systems.                                                                                                    |      |
|     |      |                                                                                                    |      |
|     |      |                                                                                                    |      |
|     |      |                                                                                                    |      |
|     |      |                                                                                                    |      |
|     |      |                                                                                                    |      |
|     |      |                                                                                                    |      |
|     |      |                                                                                                    |      |
|     |      | [4]                                                                                                    |      |

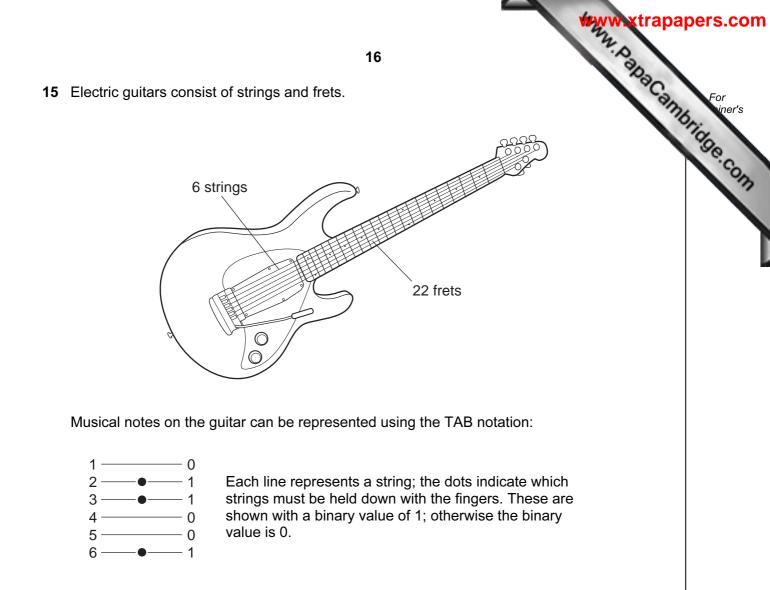

Thus, the above note would be shown as:

| 6 | 5 | 4 | 3 | 2 | 1 | TAB notation |
|---|---|---|---|---|---|--------------|
| 1 | 0 | 0 | 1 | 1 | 0 | TAD HOLALION |

It is also important to indicate **where** the strings should be held down. This is shown on the FRET. If the fingers are to be held down at the 20th FRET, this is shown in binary as:

| 32 | 16 | 8 | 4 | 2 | 1 | FRET position |
|----|----|---|---|---|---|---------------|
| 0  | 1  | 0 | 1 | 0 | 0 |               |

(NOTE: add up the numbers in the headings where binary 1s appear, i.e. 16 + 4 = 20)

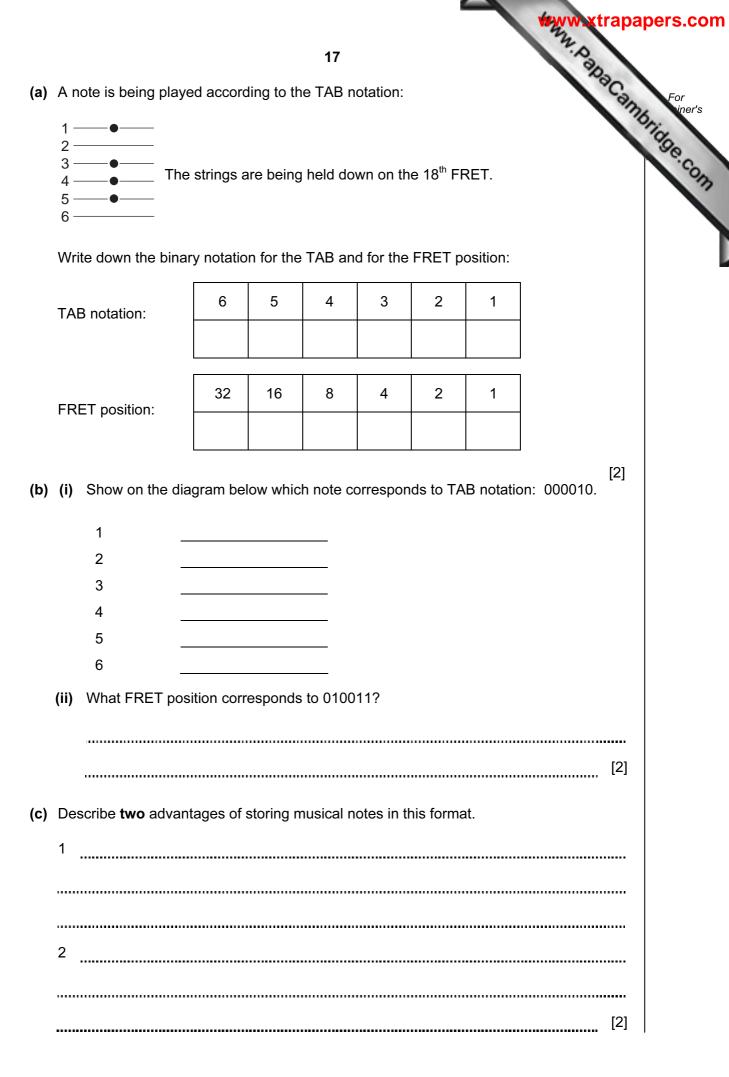

|   |                      | 18<br>hy airlines now offer electronic tickets (e-tickets) to passengers when booking<br>ne. A reference number is emailed to the passenger rather than mailing printed passenses.<br>Give two advantages of e-tickets compared to paper tickets. | apa  |
|---|----------------------|----------------------------------------------------------------------------------------------------|------|
| 6 | Mar<br>onli<br>ticke | ny airlines now offer electronic tickets (e-tickets) to passengers when booking<br>ne. A reference number is emailed to the passenger rather than mailing printed p<br>ets.                                                                       | Came |
|   | (a)                  | Give <b>two</b> advantages of e-tickets compared to paper tickets.                                                                                                    |      |
|   |                      | 1                                                                                                    |      |
|   |                      |                                                                                                    |      |
|   |                      |                                                                                                    |      |
|   |                      | 2                                                                                                    |      |
|   |                      |                                                                                                    |      |
|   |                      | [                                                                                                    | 2]   |
|   | (b)                  | Give <b>two</b> advantages of the paper ticket system compared to e-tickets.                                                                                                    |      |
|   |                      | 1                                                                                                    |      |
|   |                      |                                                                                                    |      |
|   |                      |                                                                                                    |      |
|   |                      | 2                                                                                                    |      |
|   |                      |                                                                                                    |      |
|   |                      | [                                                                                                    | 2]   |
|   | (c)                  | Give <b>two</b> examples of information you would expect to see on the booking website.                                                                                                    |      |
|   |                      | 1                                                                                                    |      |
|   |                      |                                                                                                    |      |
|   |                      |                                                                                                    |      |
|   |                      | 2                                                                                                    |      |
|   |                      |                                                                                                    |      |
|   |                      | [                                                                                                    | 2]   |
|   |                      |                                                                                                    |      |

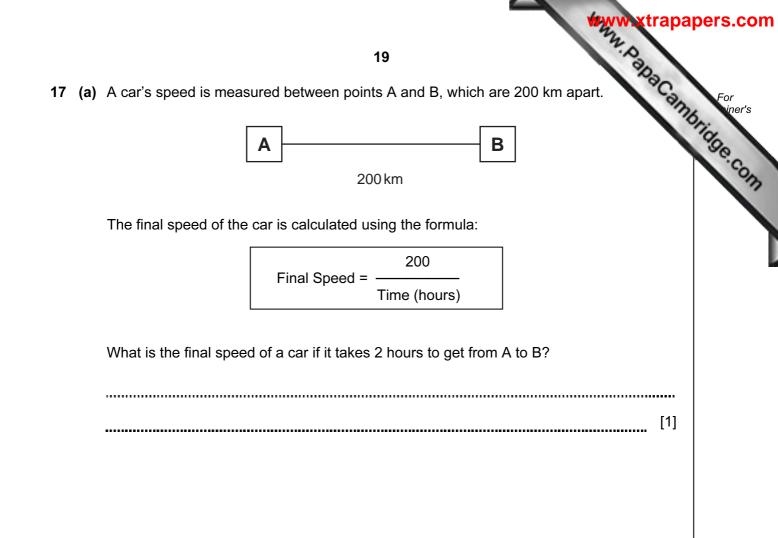

Part (b) is on the next page.

- times 1 (a), and (b) Write an algorithm, using pseudocode or otherwise, which inputs the times cars, calculates the final speed of each car using the formula in part (a), and outputs:
  - the final speed for ALL 500 cars •
  - the slowest (lowest) final speed •
  - the fastest (highest) final speed •
  - the average final speed for all the cars.

| [6] |
|-----|

Permission to reproduce items where third-party owned material protected by copyright is included has been sought and cleared where possible. Every reasonable effort has been made by the publisher (UCLES) to trace copyright holders, but if any items requiring clearance have unwittingly been included, the publisher will be pleased to make amends at the earliest possible opportunity.

University of Cambridge International Examinations is part of the Cambridge Assessment Group. Cambridge Assessment is the brand name of University of